## What does the raw data look like?

The initial data is a file of 10-30 Mb in size, providing information about gene variations.

This is what the source data file from 23andMe looks like:

| • •                                                                                      |                                                                                                    | genome_Li                                                                                     | ly_Mendel_MomFull_20150513132726.txt                                                                                                    |  |
|------------------------------------------------------------------------------------------|----------------------------------------------------------------------------------------------------|-----------------------------------------------------------------------------------------------|----------------------------------------------------------------------------------------------------|--|
| ach line co<br>an rsid or a<br>enotype call<br>e are using<br>ote that it<br>nprovements | rresponds to a<br>an internal id<br>l oriented wit<br>reference hum<br>is possible t<br>in our abilit | a single SNP.<br>), its location<br>th respect to the<br>nan assembly but<br>that data downly | Telds are TAB-separated<br>For each SNP, we provide its identifier<br>in on the reference human genome, and the<br>the plus strand on the human reference sequence.<br>Fild 37 (also known as Annotation Release 104).<br>Goaded at different times may be different due to ongoing<br>types. More information about these changes can be found at:<br>tisions/ |  |
|                                                                                          |                                                                                                    |                                                                                               | mbly build 37 (aka Annotation Release 184):<br>search.cgi?taxid=9686                                                                                                    |  |
| 11/1/1000                                                                                | .or.nen.nin.ge                                                                                        | vv/mapview/map_                                                                               | search Christen ageo                                                                                                    |  |
| sid                                                                                      | chronosone                                                                                            | position                                                                                      | genotype                                                                                                    |  |
| \$12564887                                                                               | 1                                                                                                    | 734462                                                                                        | AA                                                                                                    |  |
| \$3131972                                                                                | 1                                                                                                    | 752721                                                                                        | GG                                                                                                    |  |
| \$148828841                                                                              | 1                                                                                                    | 768998                                                                                        | cc                                                                                                    |  |
| \$12124819                                                                               | 1                                                                                                    | 776546                                                                                        | AA                                                                                                    |  |
| \$115893985                                                                              | 1                                                                                                    | 787173                                                                                        | 66                                                                                                    |  |
| \$11248777                                                                               | 1                                                                                                    | 798959                                                                                        | AG                                                                                                    |  |
| \$7538385                                                                                | 1                                                                                                    | 824398                                                                                        | AA                                                                                                    |  |
| \$4978383                                                                                | 1                                                                                                    | 838555                                                                                        | cc                                                                                                    |  |
| \$4475691                                                                                | 1                                                                                                    | 846888                                                                                        | CT                                                                                                    |  |
| \$7537756                                                                                | 1                                                                                                    | 854258                                                                                        | AG                                                                                                    |  |
| \$13302982                                                                               | 1                                                                                                    | 861888                                                                                        | 66                                                                                                    |  |
| \$55678698                                                                               | 1                                                                                                    | 864490                                                                                        | cc                                                                                                    |  |
| 6819299                                                                                  | 1                                                                                                    | 871267                                                                                        | cc                                                                                                    |  |
| \$1110052                                                                                | 1                                                                                                    | 873558                                                                                        | GT                                                                                                    |  |
| \$147226614                                                                              | 1                                                                                                    | 878697                                                                                        | 66                                                                                                    |  |
| 6819382                                                                                  | 1                                                                                                    | 881843                                                                                        | 66                                                                                                    |  |
| \$2272756                                                                                | 1                                                                                                    | 882033                                                                                        | 66                                                                                                    |  |
| \$67274836                                                                               | 1                                                                                                    | 884767                                                                                        | 66                                                                                                    |  |
| 6819383                                                                                  | 1                                                                                                    | 888554                                                                                        | cc                                                                                                    |  |
| \$13302945                                                                               | 1                                                                                                    | 889159                                                                                        | cc                                                                                                    |  |
| 6019304                                                                                  | 1                                                                                                    | 889182                                                                                        | 66                                                                                                    |  |
|                                                                                          |                                                                                                    | 891343                                                                                        | 66                                                                                                    |  |
| 6819385                                                                                  | 1                                                                                                    | 891343                                                                                        | AG                                                                                                    |  |

## How to download the 23andMe raw data:

Log in to your account.

In the top menu, press the <u>TOOLS</u> button, then select <u>Browse Raw Data</u> in the menu that opens.

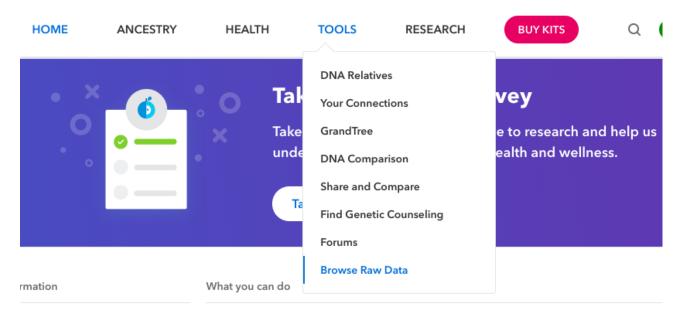

In the window that opens, click **Download** or go to the tab.

| HOME            | ANCESTRY | HEALTH | TOOLS | RESEARCH | BUY KITS |  |  |  |
|-----------------|----------|--------|-------|----------|----------|--|--|--|
| Browse Download |          |        |       |          |          |  |  |  |

## Your Raw Data

Search for specific genes and markers (SNPs) of interest.\* You can view or **download** your data at anytime in its raw, uninterpreted format (your A's, T's, G's, and C's).

Scroll to the bottom of the page until you see this block:

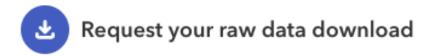

Click the link below to submit a request to download your raw data file. When it is ready, we'll send you a message to the email address linked to your account. You can also check this page for the status of your request.

## Submit request

Click <u>Submit request</u> to submit a download request for your data. About an hour later, the file with your initial data will be delivered to you via the mailbox tied to your account.